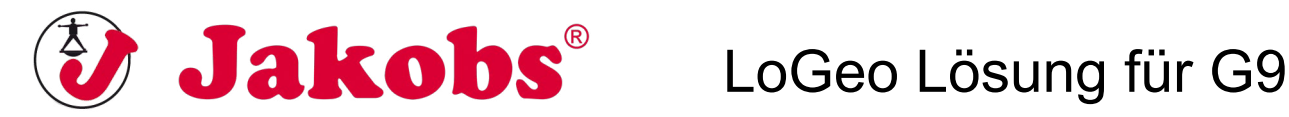

Beim Setzen der LoGeos ist die Reihenfolge der Abbildungen (Abb.1-Abb.9) nicht zu beachten. Stattdessen müssen zuerst die LoGeos platziert werden, bei denen die größte Wahrscheinlichkeit gegeben ist.

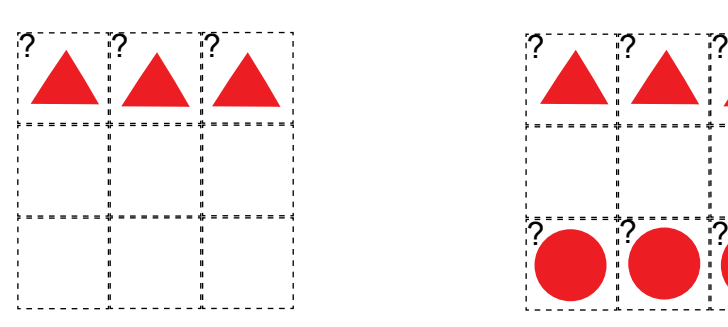

1. Schritt: rotes Dreieck (Abb.3)

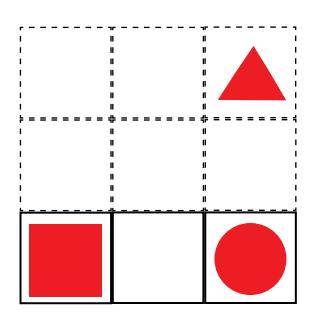

4. Schritt: rotes Viereck (Abb.4/ Abb.9)

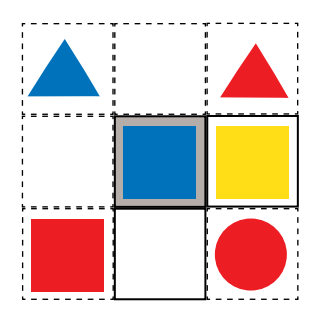

7. Schritt: blaues Viereck (Abb.7)

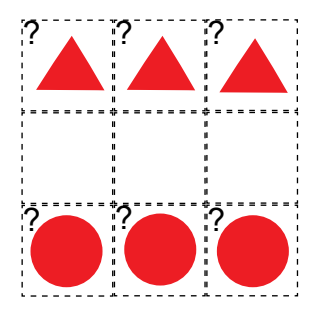

2. Schritt: roter Kreis (Abb.3)

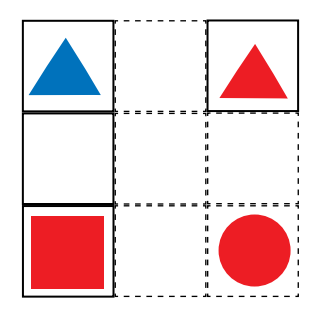

5. Schritt: blaues Dreieck (Abb.9)

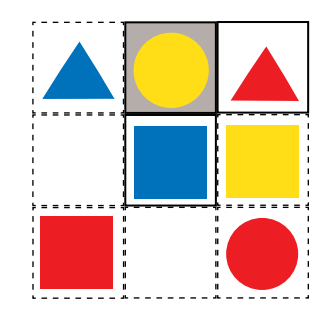

8. Schritt: gelber Kreis (Abb.8/ Abb.5)

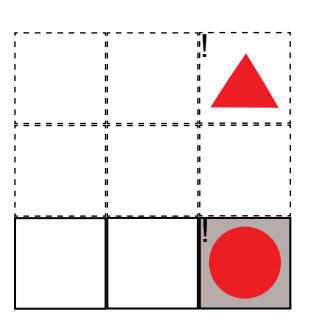

3. Schritt: "farbloser" Kreis entspricht rotem Kreis (Abb.4)

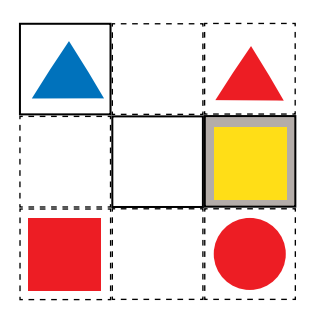

6. Schritt: "farbloses" Viereck entspricht gelb (Abb.6/ Abb.1 oder 2)

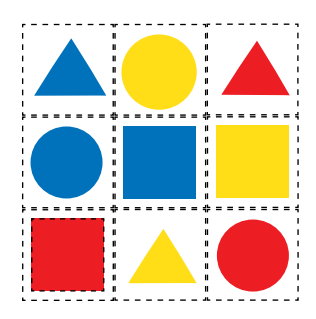

9. und 10. Schritt: gelber "Farbklecks" entspricht dem Dreieck (Abb.1 od.2 od.7) blauen Kreis auf letztes freies Feld setzen